# **DEVONagent. Recherchieren statt Googeln. Intelligente Informationsbeschaffung**

# DEVONagent

*Recherchieren statt Googeln*

Michael Malzahn

Ausgabe 2023.05

-----------------------------------

## Worum geht es eigentlich?

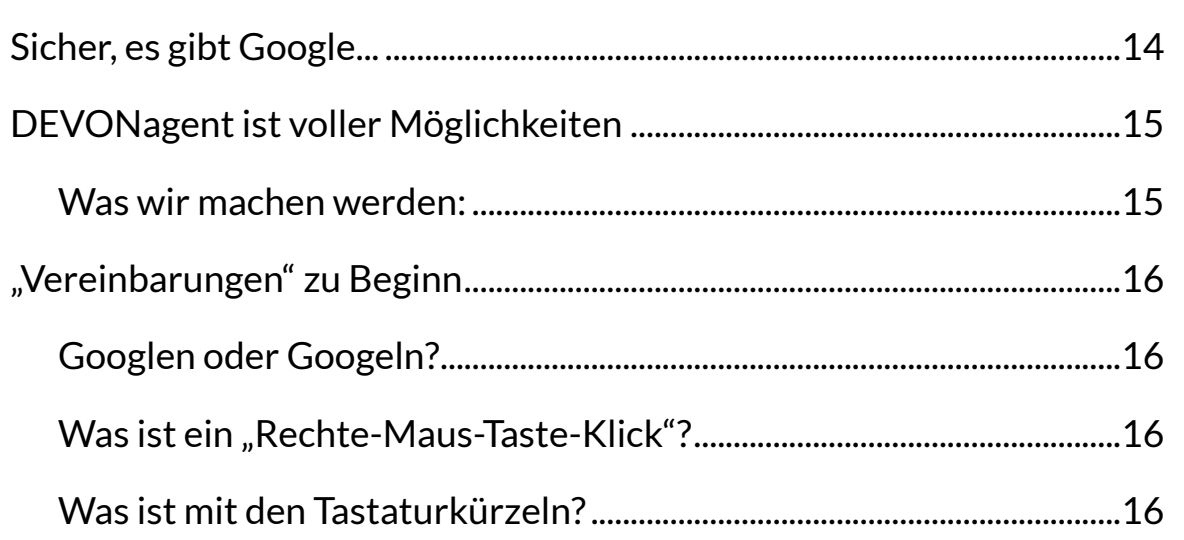

## Suchen im Internet- ein Problem für sich

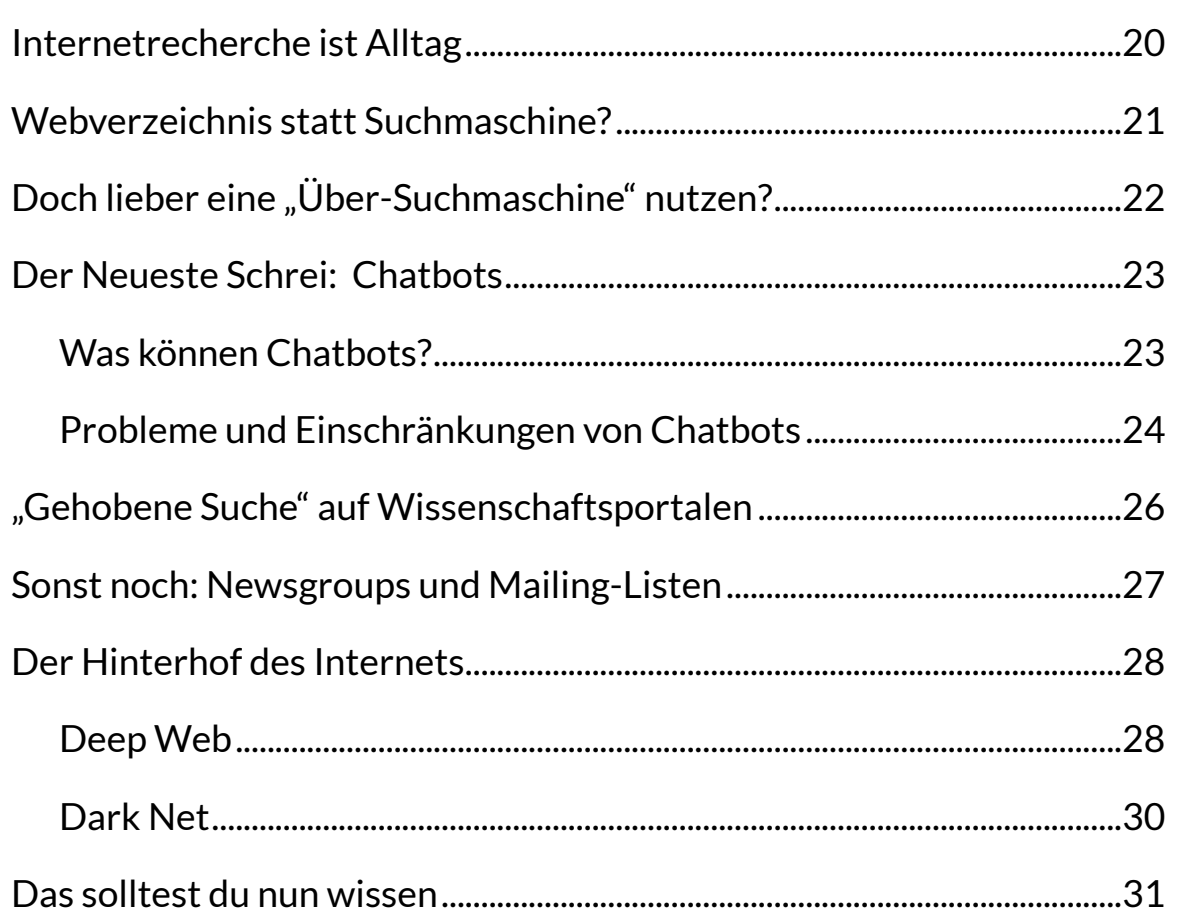

## **Vor- und Nachteile von Google & Co**

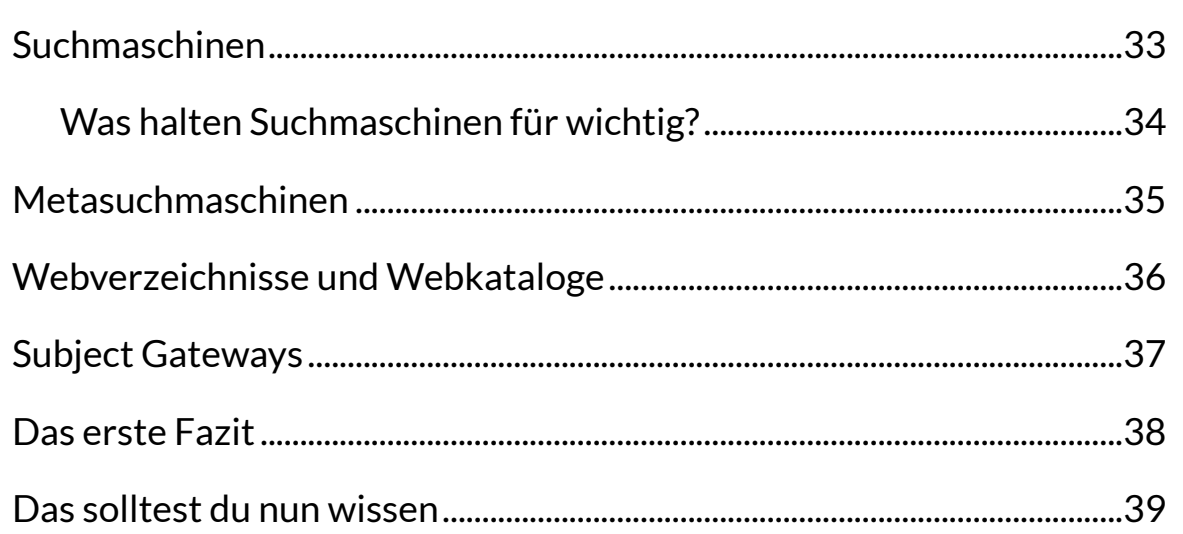

# **Internetsuche zwischen Anspruch und Realität**

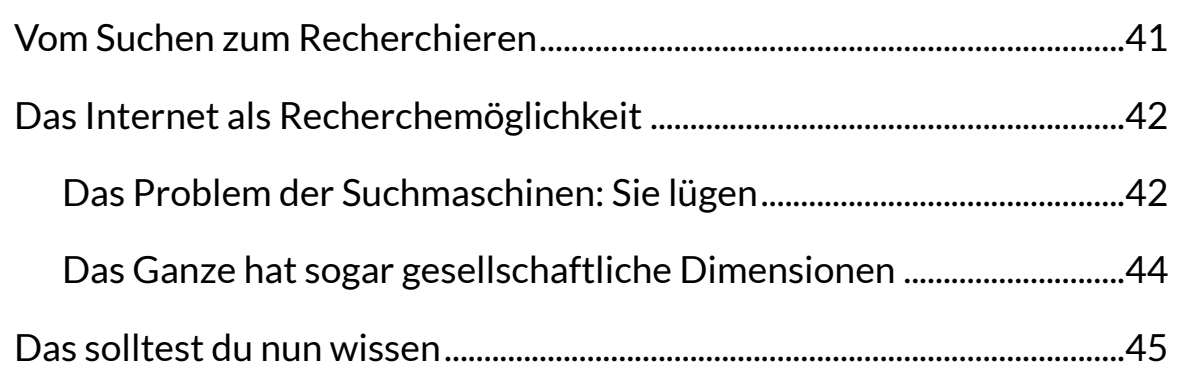

## **Recherchieren im Internet – nur wie und wo...?**

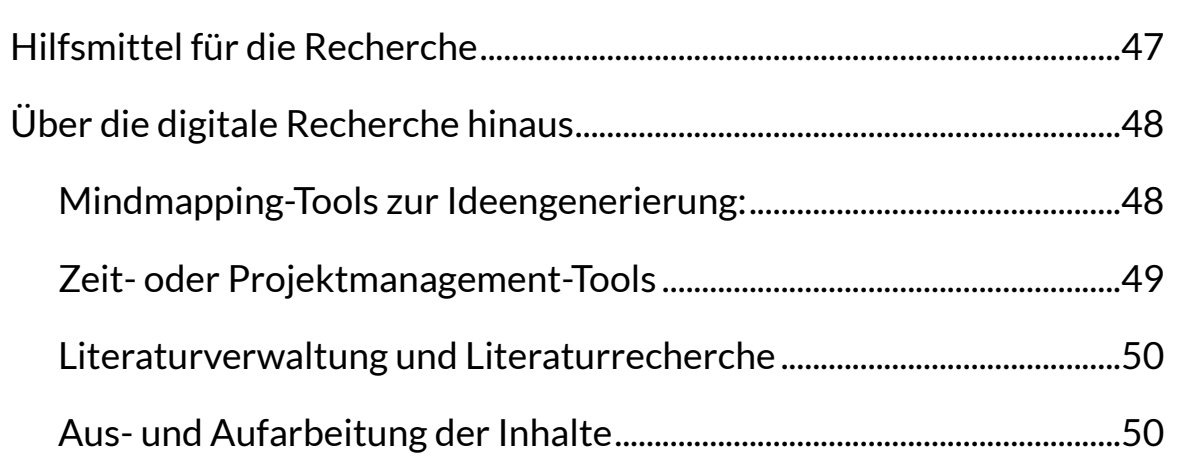

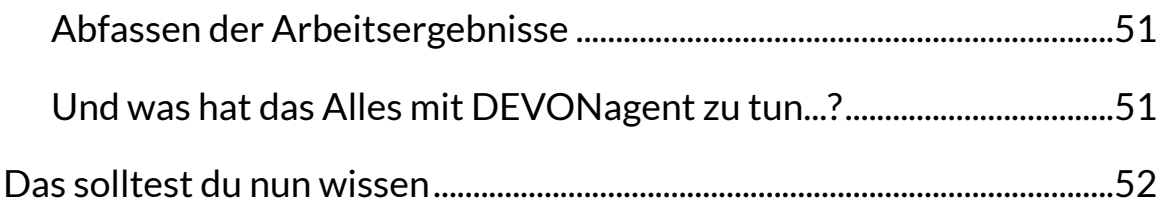

# DEVONagent - der grobe Überblick

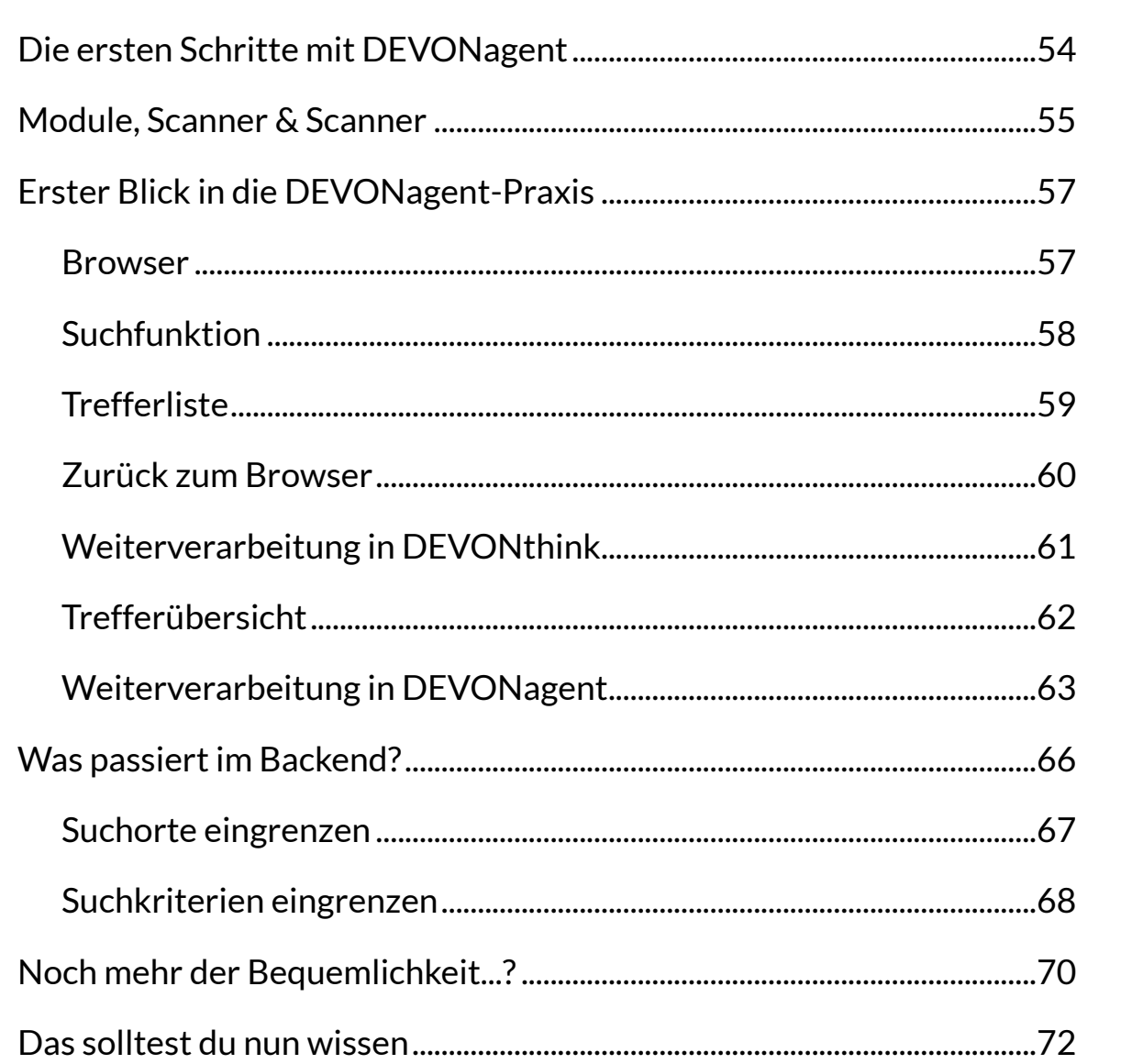

## **Suchen mit DEVONagent**

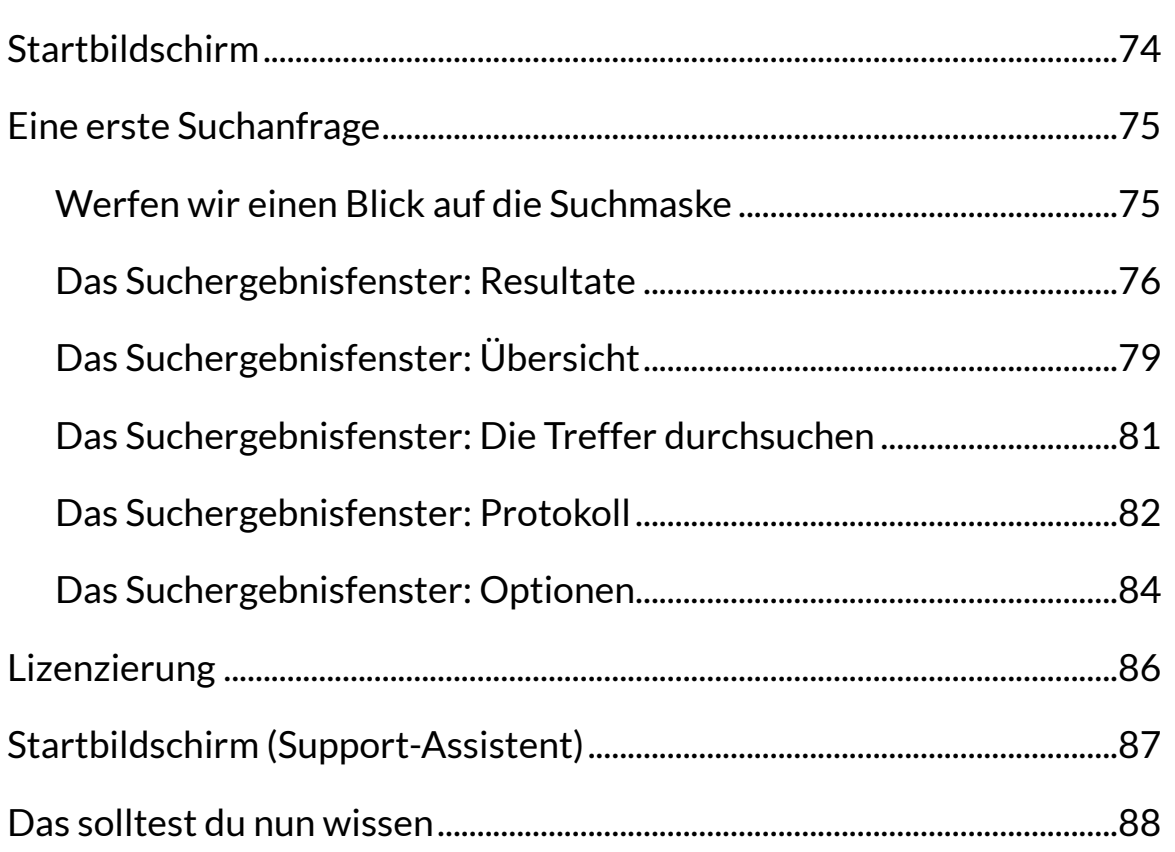

## **Der DEVONagent-Browser**

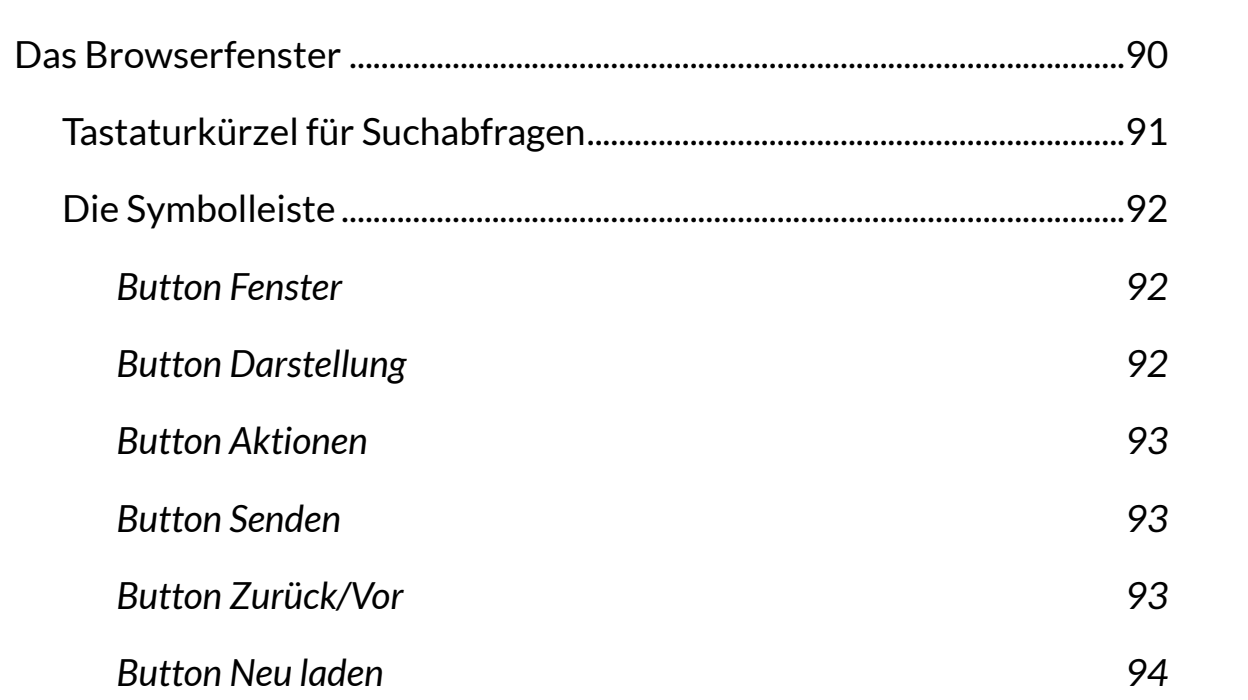

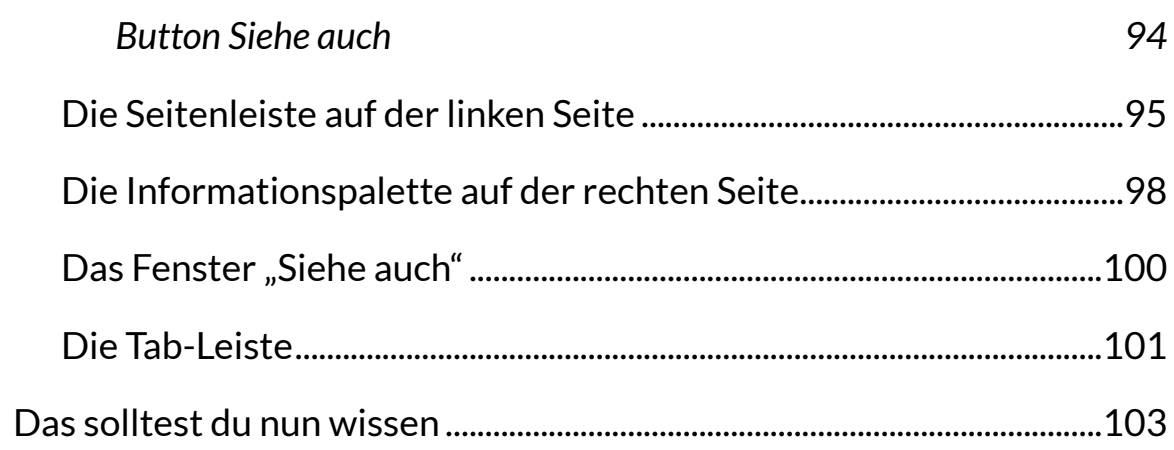

# Archivieren von Suchergebnissen

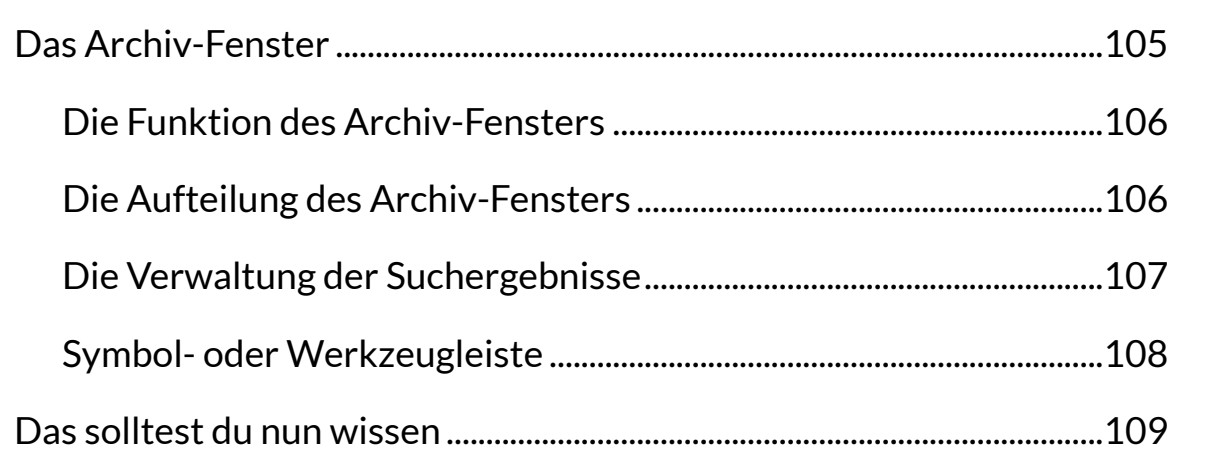

# Die Voreinstellungen

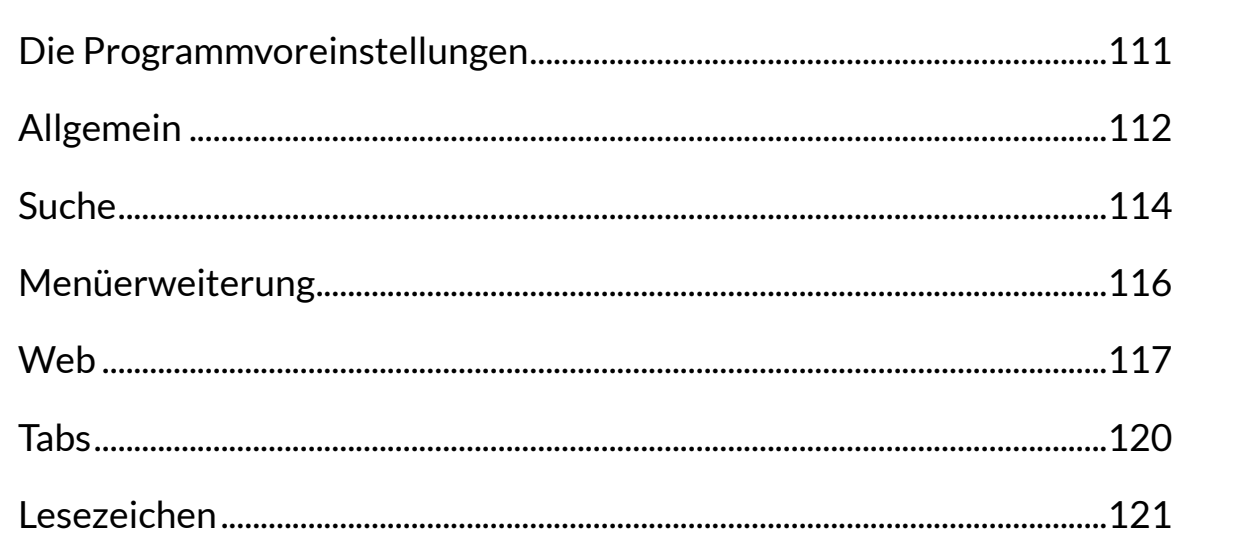

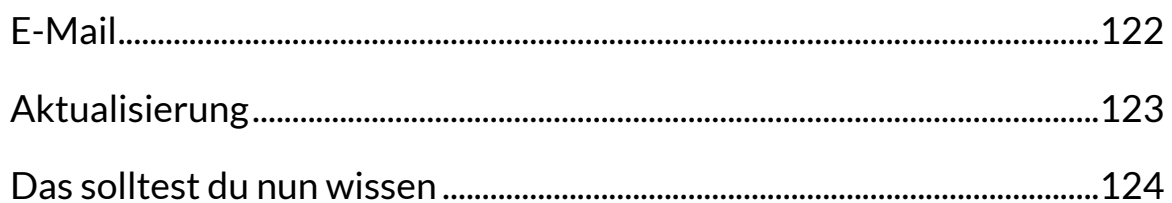

#### Die Menüs  $\ddotsc$

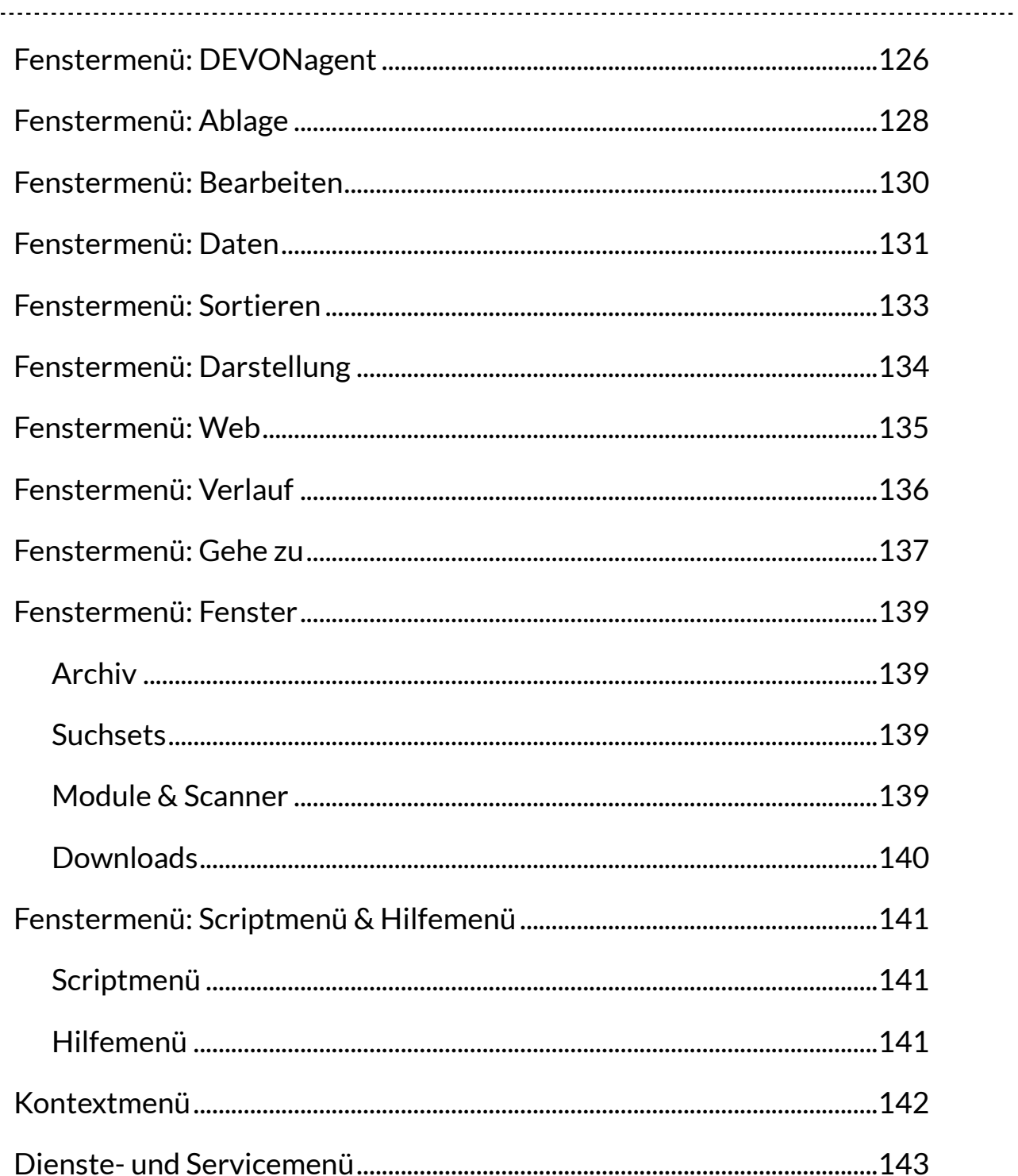

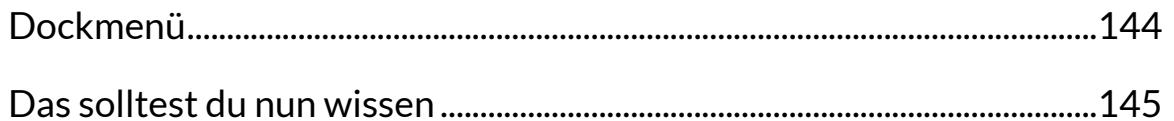

## Symbolleiste

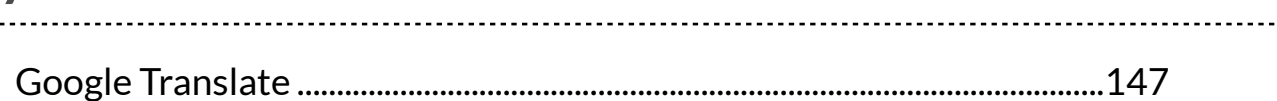

#### **Suchsets**  $\ddotsc$

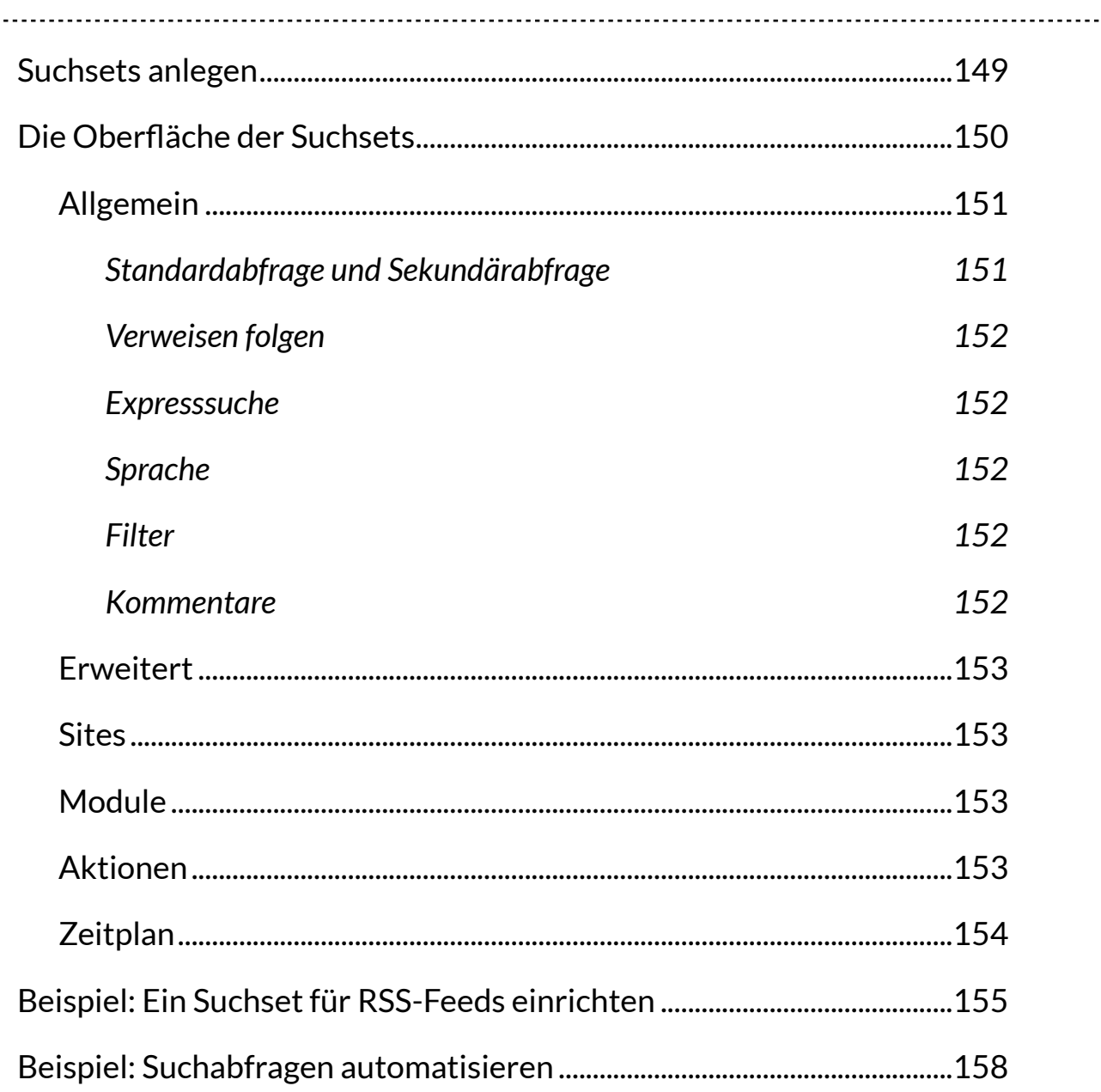

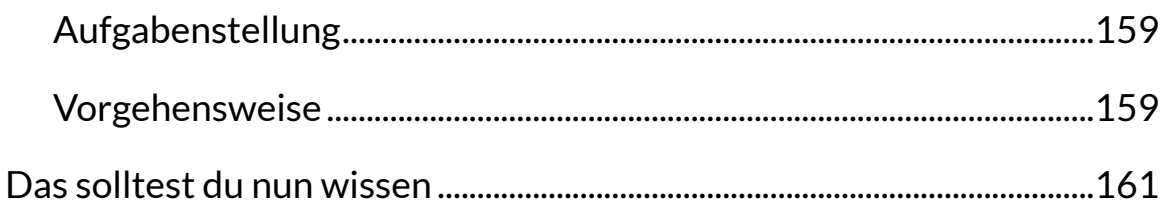

## Module & Scanner

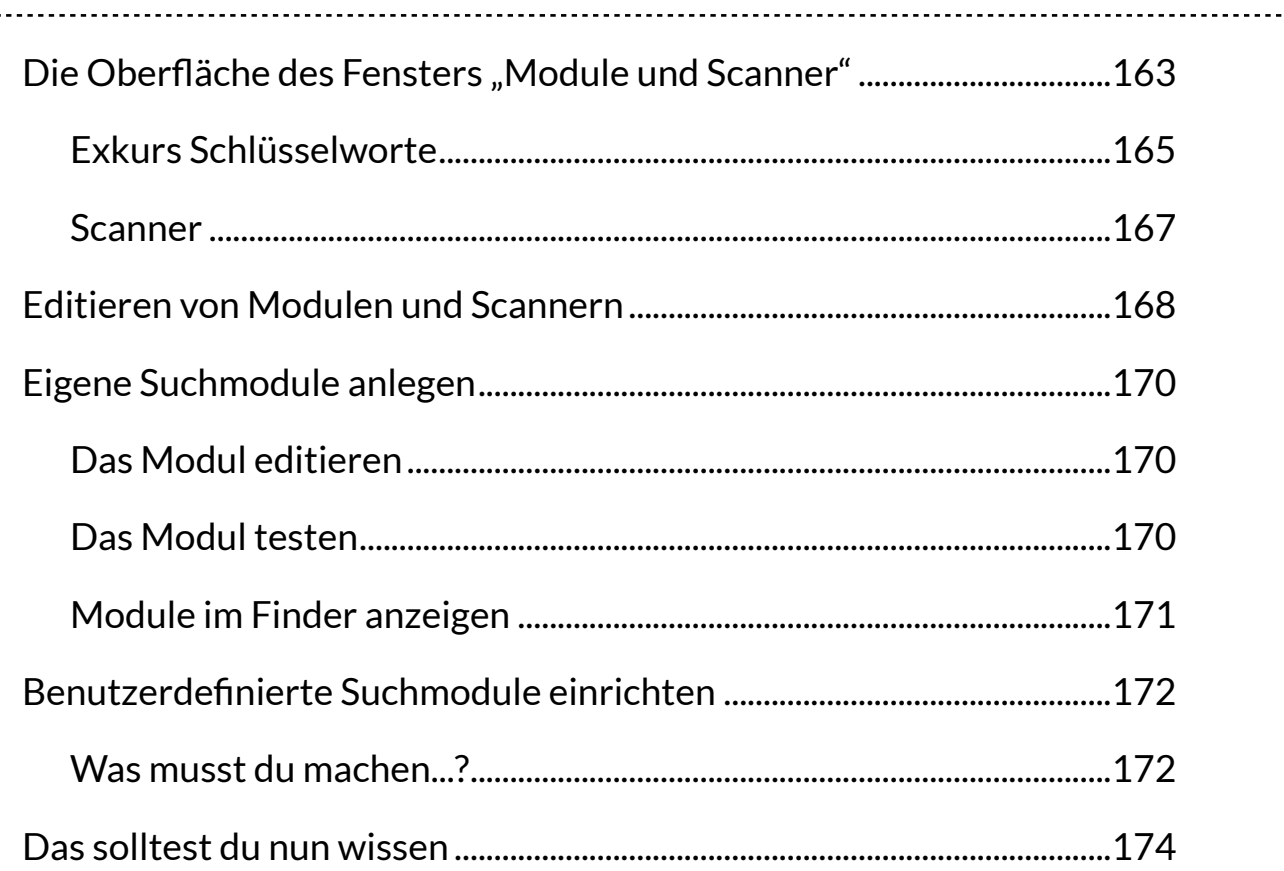

# Suchanfragen in DEVONagent stellen

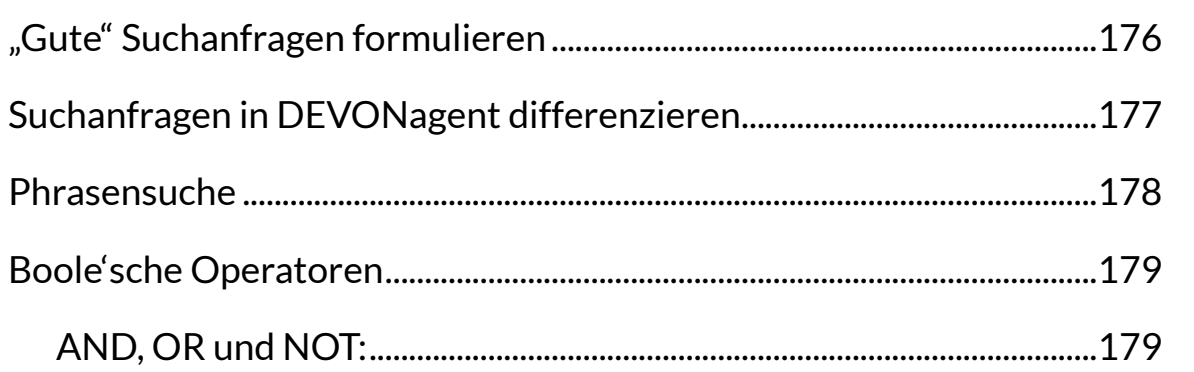

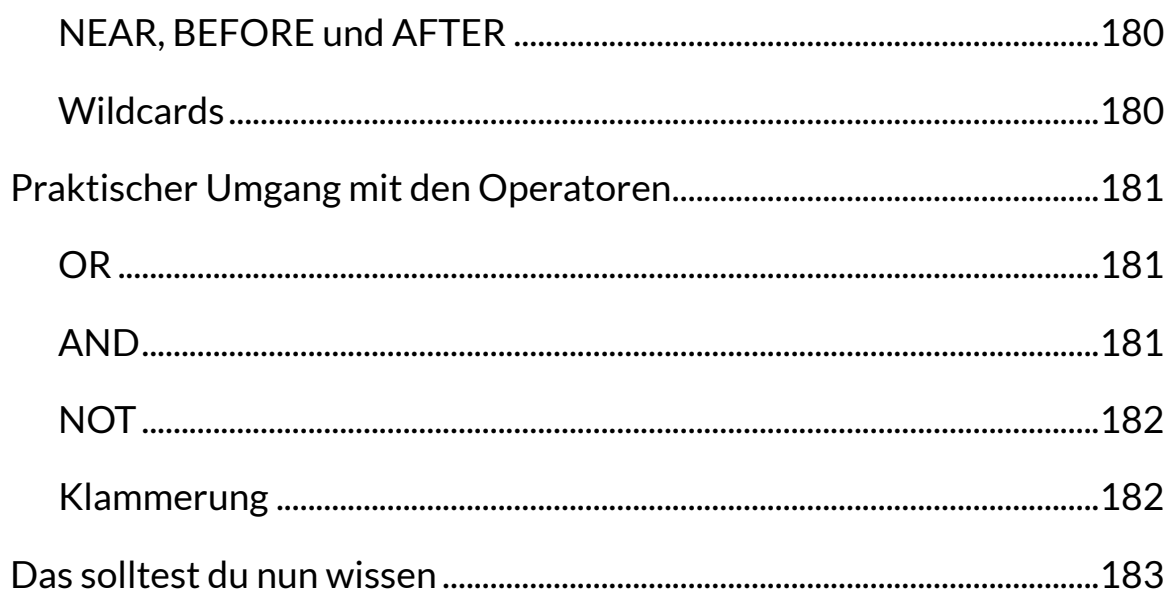

#### **Tastaturkürzel**  $\mathbf{L}$

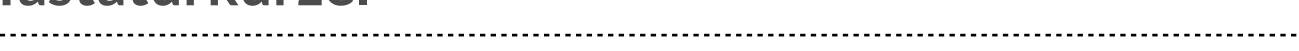

#### Fehlerbehebung  $\overline{1}$

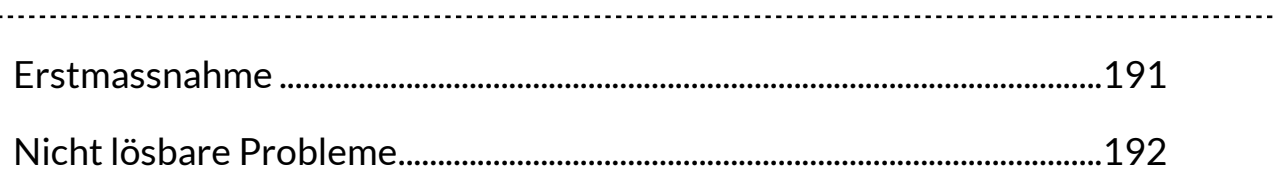

# Arbeitsaufgaben für DEVONagent

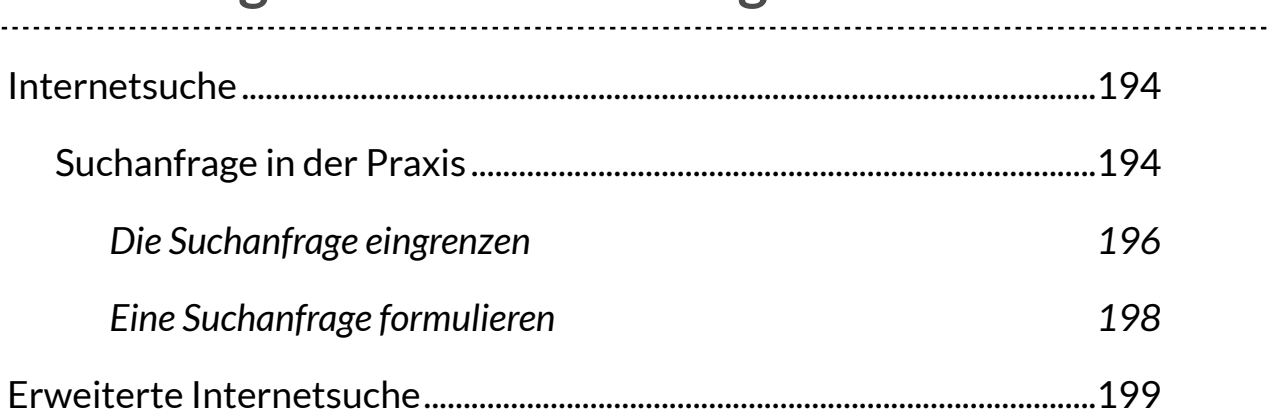

#### **DEVONagent Express**

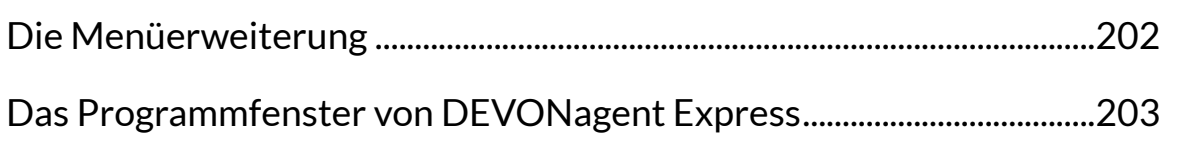

## Arbeitspraxis mit DEVONagent

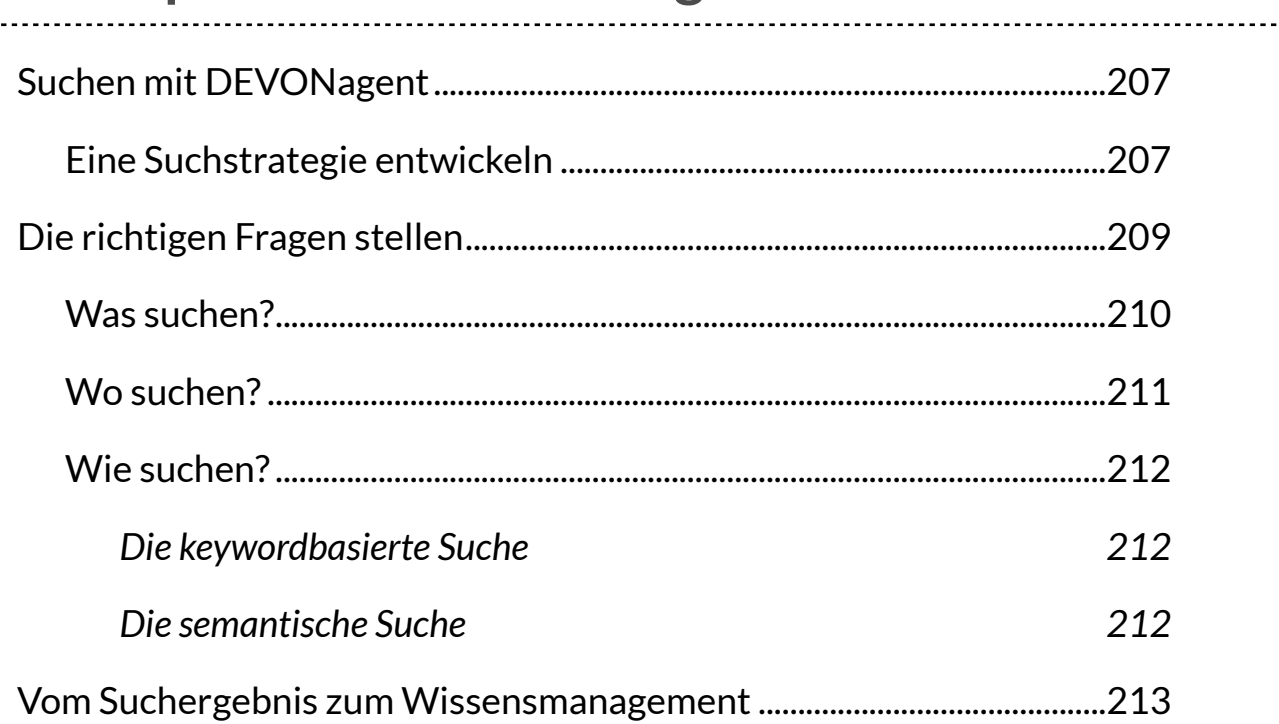

#### **Anhang** ......

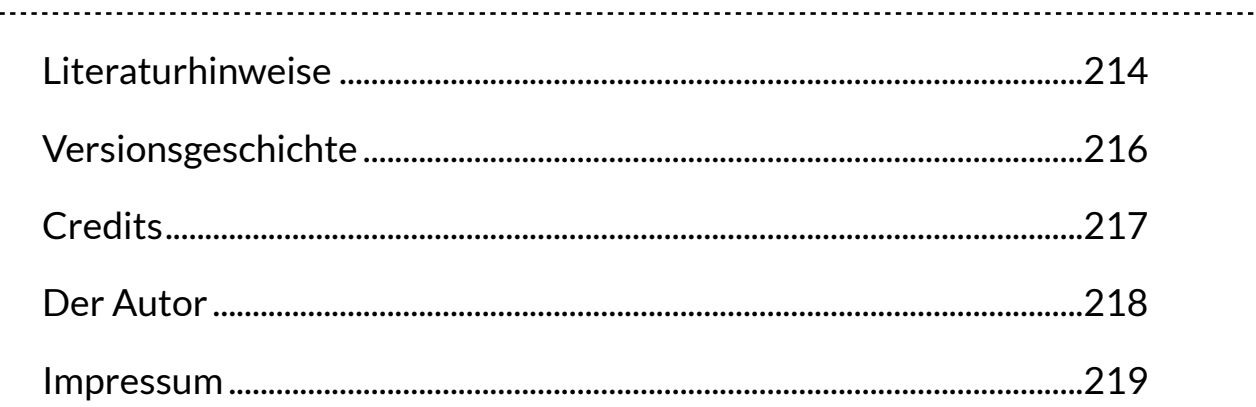

## <span id="page-12-0"></span>**Worum geht es eigentlich?**

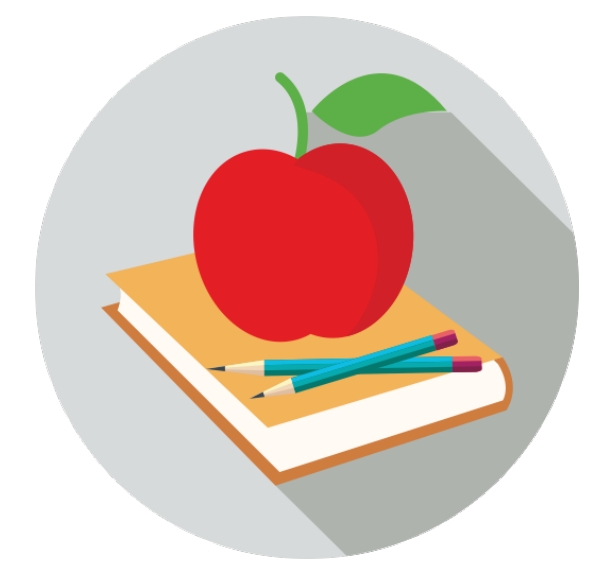

**Die Suche nach Antworten auf beliebige Fragen im Internet scheint zum Alltag geworden zu sein. Die Nutzung einer Suchmaschine ist so selbstverständlich geworden, dass sich kaum noch jemand Gedanken über die Grenzen einer solchen Suchroutine und letztlich auch über ihre kulturellen Folgen macht. Eine seriöse Internetrecherche muss aber über eine einfache Suchanfrage bei Google & Co. hinausgehen.** 

**DEVONagent Pro ist dafür das geeignete Werkzeug auf dem Mac.**

## <span id="page-13-0"></span>**SICHER, ES GIBT GOOGLE...**

N atürlich gibt es Google - aber die Möglichkeiten klassischer Suchmaschinen sind begrenzt und wer im Internet ernsthaft recherchieren will, muss entweder umständliche Wege gehen - oder eben DEVONagent Pro nutzen...

DEVONagent ist ein hochentwickeltes und leistungsstarkes Werkzeug, um Informationen in den Tiefen des Internets, aber auch auf dem eigenen Computer zu finden. Mit Hilfe einer Reihe von integrierten Modulen und speziell konfigurierten bzw. konfigurierbaren Suchsets können umfangreiche Suchabfragen gestartet werden. Darüber hinaus ist DEVONagent mit *künstlicher Intelligenz* ausgestattet und arbeitet hervorragend mit einem Informations- und Dokumentenmanagementprogramm wie *DEVONthink* zusammen.

### <span id="page-14-0"></span>**DEVONAGENT IST VOLLER MÖGLICHKEITEN**

D urch die Auswahl eines sogenannten *Suchsets* oder *Moduls* kannst du festlegen, auf welchen Seiten oder über welche Suchmaschinen DEVONagent nach Informationen suchen soll. Du kannst diese Suche individuell anpassen, einschränken oder verschiedene Strategien miteinander kombinieren. Du kannst Suchanfragen gruppieren und verwalten, du kannst festlegen, wie tief das Internet durchsucht werden soll und du kannst Suchanfragen sogar zeitgesteuert automatisieren.

#### <span id="page-14-1"></span>Was wir machen werden:

Natürlich werden wir uns mit DEVONagent vertraut machen. Aber vorher wollen wir uns ein paar Gedanken darüber machen, was eine Suchanfrage überhaupt ist, wie man sie angeht und wie die Treffer auf den *Ergebnisseiten* der *Suchmaschinen* zu bewerten sind. Wir werden sehen, dass eine einfache Google-Suche nicht der Weisheit letzter Schluss ist und dass das Internet verborgene Ecken hat, die Google nicht erfasst und auch nicht erfassen will.

Wir werden kurz darauf zu sprechen kommen, in welchen Arbeitskontext eine seriöse Internetrecherche eingebettet werden kann. Ich werde einige zusammenfassende Hinweise zu diesem Kontext geben und auch auf einige Softwarelösungen für die einzelnen Arbeitsschritte hinweisen.

Erst nach dieser Vorarbeit werden wir uns dem eigentlichen Thema dieses E-Books zuwenden:

Was ist DEVONagent, wozu dient es und wie benutzt man es? Ähnlich wie beim Schwesterprogramm *DEVONthink* sind die Möglichkeiten von DEVONagent so umfangreich, dass du das Programm kaum durch Ausprobieren verstehen wirst. Vielleicht bringt dir dieses E-Book das Programm so weit näher, dass du es in deine tägliche Arbeit integrieren kannst.

Und am Ende streifen wir zumindest am Rande die Möglichkeit eines professionellen Workflows - eine individuelle Arbeitsweise wirst du dir allerdings selbst erarbeiten müssen. Viel Spaß dabei...

## <span id="page-15-0"></span>**"VEREINBARUNGEN" ZU BEGINN**

#### <span id="page-15-1"></span>Googlen oder Googeln?

Der Untertitel des E-Books lautet "Recherchieren oder Googeln". "Googeln" ist zwar ungebräuchlicher als das näher am Ursprung orientierte "Googlen". Im Duden jedoch ist "Googeln" zu finden.

Also lassen wir es dabei.

#### <span id="page-15-2"></span>Was ist ein "Rechte-Maus-Taste-Klick"?

Ein erfahrener Benutzer weiß, was ein "*Rechtsklick*" ist: Mit einem Klick auf die rechte Maustaste, auch "Rechtsklick" genannt, wird eigentlich keine wesentliche Aktion ausgeführt. Ein Rechtsklick öffnet zunächst nur ein Kontextmenü mit verschiedenen Einträgen.

Da Apple-Mäuse früher keine rechte Maustaste besaßen, erreichte man das Kontextmenü, indem man mit der Maus klickte, während man die STRG-Taste auf der Computertastatur gedrückt hielt (daher auch CTRL- oder "*Control-Klick*").

Um den CTRL-Klick nur mit der Maus ausführen zu können, müssen ggf. zunächst in den Systemeinstellungen entsprechende Häkchen bei den Mauseinstellungen gesetzt werden. Gleiches gilt für das Trackpad.

#### <span id="page-15-3"></span>Was ist mit den Tastaturkürzeln?

Ich werde mich im Arbeitsbuch weitgehend auf die Darstellung der Bedienung der einzelnen Menüs beschränken und nur am Rande auf einzelne Tastaturkürzel eingehen. Das Arbeitsbuch enthält aber auch eine Übersicht über die vorhandenen Tastaturkürzel.

Tastaturkürzel ermöglichen ein schnelles Arbeiten, ich könnte mir aber vorstellen, dass sie in zukünftigen Betriebssystemen an Bedeutung verlieren werden - Computer werden zunehmend und bequemer durch Wischen und Scrollen bedient werden können.

iPad- und Trackpad-Nutzer kennen das ohnehin.

#### Der persönliche Blickwinkel

Mein E-Book beschreibt den Umgang mit DEVONagent aus einer subjektiven Sicht - der Inhalt basiert auf selbst erlebtem Erfahrungswissen, das ich hier praxisorientiert weitergeben möchte. Es ist also eine persönliche, aber nicht wertende Sichtweise.

Zum persönlichen Stil des E-Books gehört auch, dass ich dich als Leser hier mit "du" anrede. Das mag manchem nicht gefallen - aber damit wirst **du** leben müssen, auch wenn **du** im sonstigen Leben das förmlichere "Sie" bevorzugst. Dem Inhalt des E-Books soll das nicht schaden...

#### Rechtschriebpfuhler & andere Dinge ...

Ich nehme es mit der Grammatik und der Rechtschreibung nicht so genau - mir ist es wichtiger, dass wir uns auf den Inhalt konzentrieren. Ich bin sicher, auch das wird manchen Lesern nicht gefallen - aber das Leben ist hart für so manchen Sprachnazi...

...und ich erlaube mir diese Nachlässigkeit, obwohl ich, wenn es um Texte geht, die andere geschrieben haben, selbst gerne mal den Sprachnazi rauslasse. Ich würde dieses E-Book ja gerne einem professionellen Lektorat anvertrauen - aber das wäre ökonomischer Selbstmord. Also bitte einfach darüberlesen - auch wenn es manchmal anstrengend ist...

Wenn du mir helfen willst, das E-Book zu verbessern, kannst du auf diese Webseite gehen: *[Errata in den E-Books](http://www.therapage-apfelcomputer.de/anhang/errata/)* und mir Fehler melden. Wofür ich allerdings kein Verständnis habe ist es, wenn du mir eine Mail schickst mit dem Inhalt "Alles Mist, ich hab' das alles schon gewusst". Dann müsstest du dich nämlich fragen lassen, warum du ein solches Tutorial nicht selbst geschrieben hast…

Und noch etwas: Ich bin nicht allwissend. Ich habe die Programmfunktionen so gut wie möglich beschrieben. Bei manchen Dingen mag mein Wissen aber begrenzt sein und vielleicht habe ich das eine oder andere falsch oder unverständlich dargestellt - grobe Fehler sollte ich mir aber nicht erlaubt haben (hoffe ich...). Vielen Dank …

#### Hinweis zu diesem Arbeitsbuch

Das Arbeitsbuch wird von Zeit zu Zeit an neue Programmversionen angepasst. Aktualisierte Versionen kannst du über den Download-Link, den du beim Kauf erhälst, jeweils kostenlos aktualisieren - hebe dir den Download-Link also auf. Auf Aktualisierungen werde ich in meinem *[Blog](https://www.therapage-apfelcomputer.de)* hinweisen.

#### Eine nicht ganz unwichtige Bitte

Es ist nicht gestattet, das E-Book an Dritte weiterzugeben oder den Inhalt, auch nicht auszugsweise, kommerziell zu nutzen. Die Inhalte sind urheberrechtlich geschützt. Schließlich steckt viel Arbeit in den Inhalten - und die möchte ich mir gerne bezahlen lassen ...

Wer also das E-Book unerlaubt an Dritte weitergibt oder es gar wagt, das Tutorial ganz oder teilweise zu kopieren und/oder weiterzugeben, muss damit rechnen, dass*Voodoo-Protect®* zuschlägt und unheilbare gesundheitliche Schäden auftreten, dass das schöne neue MacBook entmaterialisiert wird oder dass andere schlimme Dinge passieren.

Sei also bitte fair …

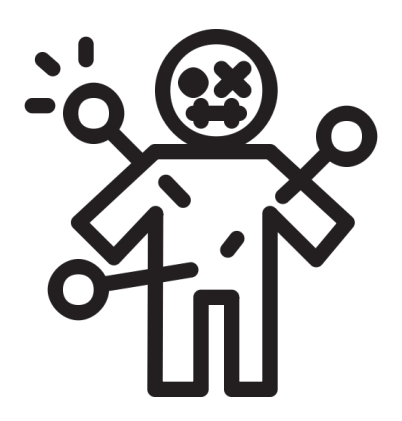

## <span id="page-18-0"></span>**Suchen im Internet– ein Problem für sich**

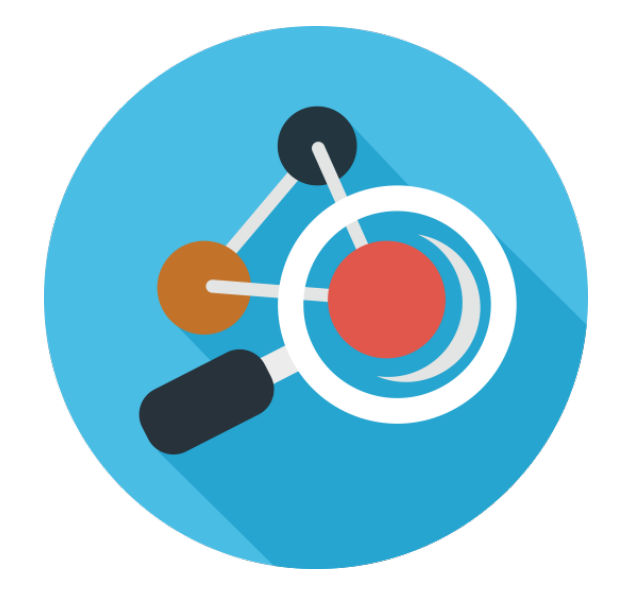

**Ein paar Klicks, ein paar Suchanfragen in einer Suchmaschine - und schon bekommst du eine Menge vermeintliches Wissen frei Haus geliefert. Natürlich kannst du das meiste gleich wieder aussortieren, und in der Regel bleibst du ohnehin nur auf den ersten drei Ergebnisseiten der Suchmaschinen hängen - aber irgendetwas wirst du schon finden.**

**Ob das Gefundene dann auch das ist, was du gesucht hast, ist eine andere Frage und oft wird dich das Ergebnis deiner Suche unbefriedigt zurücklassen. Mit Wissen hat diese Informationsflut jedenfalls wenig zu tun.**

#### <span id="page-19-0"></span>**INTERNETRECHERCHE IST ALLTAG**

**D** ie Antwort auf eine beliebige Frage im Internet zu suchen, ist zum Alltag<br>geworden und schon die "Kids" in der Schule lernen, wie man aus ein paar *Wikipedia*-Artikeln eine brauchbare Hausarbeit zusammenkopiert - die Texte werden noch ein wenig sprachlich verändert, die einzelnen Textblöcke irgendwie thematisch miteinander verbunden und wenn am Ende noch ein sauberes Fazit steht, ist auch der Lehrer oder Dozent zufrieden. Am Ende kann man damit promovieren, Kultusminister werden und vielleicht sogar die Anna-Lena-Baerbock-Medaille bekommen. O.K., lassen wir das…

Informations- und Wissensbeschaffung via Google & Co. ist eine Chimäre - Qualität entsteht nicht aus kaum überschaubarer Quantität.

Die wenigsten von uns wissen oder sind sich bewusst

- dass es auch andere Suchroutinen als die *Google-Suche* gibt,
- dass eine Suchmaschine à la Google trotz der Intensität, mit der sie die Inhalte des Internets durchforstet, allenfalls an der Oberfläche kratzt,
- dass das, was eine Suchmaschine auf ihren *Suchergebnisseiten* ausgibt, nach ganz eigenen (und aus Sicht des Suchmaschinenbetreibers eigennützigen) Kriterien ausgewählt und angeordnet wird.

Würden wir unsere Wissensbeschaffung den Betreibern von Suchmaschinen überlassen und uns auf die vermeintliche Objektivität der Suchergebnisse verlassen, wäre es um uns schlecht bestellt.

Das Schlimme daran: Es ist Realität geworden und *ChatGPT* und andere KI-Werkzeuge machen es nicht wirklich besser.

Selbst halbwegs erfahrene Lehrer an Gymnasien, Dozenten an Universitäten haben erschreckend wenig Ahnung davon, wie Suchergebnisse in Suchmaschinen zustande kommen und haben oft sogar aus den Augen verloren, dass die erhaltene Informationsfülle ausreichend gefiltert und bewertet werden muss.

## <span id="page-20-0"></span>**WEBVERZEICHNIS STATT SUCHMASCHINE?**

I nformationen findet man im Internet nicht nur über Suchmaschinen, sondern auch über alle möglichen *Webkataloge*, *Webverzeichnisse*, aber auch *Informationsseiten* und *Bibliotheken*.

Webkataloge und Webverzeichnisse sind oft nichts anderes als reine Linklisten, die unter Umständen von einem Heer schlecht bezahlter Praktikanten manuell gepflegt werden. Immerhin sind die Treffer oft thematisch sortiert und kommentiert. Einer der bekanntesten dieser Webkataloge war as *[Open](http://www.dmoz.de)  [Directory / DMOZ.](http://www.dmoz.de)* - mittlerweile im Internet-Nirvana begraben.

Der Sinn dieser Webkataloge oder Webverzeichnisse liegt meist gar nicht in der Bereitstellung von Informationen, sondern in der Generierung von Links. Links werden hier nach dem Diktat des Marketings zur Verfügung gestellt - entweder sind sie unschwer als Werbung für irgendetwas zu erkennen oder sie dienen allein der Suchmaschinenoptimierung, denn Links sind gut für das Ranking der eigenen Webseite in den Suchergebnisseiten der Suchmaschinen.

Natürlich gibt es auch sinnvolle Webkataloge und -verzeichnisse - allen voran die diversen Fachverzeichnisse und Fachbibliotheken. Man denke nur an medizinische Datenbanken wie wie *[Pubmed](http://www.ncbi.nlm.nih.gov/pubmed/)* oder an Informationsseiten im juristischen Umfeld, wie *[EUR-Lex](http://eur-lex.europa.eu/de/index.htm)*, *[LexisWeb](http://www.lexisweb.com)* oder meinetwegen auch die Entwicklerdatenbanken für Softwareentwickler.

## <span id="page-21-0"></span>**DOCH LIEBER EINE "ÜBER-SUCHMASCHINE" NUTZEN?**

 $\blacksquare$  as große Problem dieser Webkataloge oder Webverzeichnisse: Man muss sie kennen, gezielt ansteuern und abfragen. Hier können **Meta-Suchmaschinen** helfen.

Dabei handelt es sich um eine spezielle Form von Internet-Suchmaschinen. Während die meisten anderen Suchmaschinen à la Google & Co. nur ihren eigenen Datenbestand durchsuchen, greifen Metasuchmaschinen auf viele verschiedene Suchmaschinen zu und durchsuchen diese nach passenden Ergebnissen zu einer bestimmten Suchanfrage. Insbesondere spezialisierte Metasuchmaschinen durchsuchen auch fachlich und thematisch begrenzte Ausschnitte des Internets.

Bekannte Metasuchmaschinen sind

- *[MetaGer](https://metager.de)*,
- *[Metaspinner](http://index.meta-spinner.de)* oder
- *[Metacawler](http://www.metacrawler.de)*,
- und dann gibt es auch Metasuchmaschinen, die spezielle Bibliotheken abfragen, so z.B. *[DigiBib](http://www.digibib.net/)*,
- spezialisierte Metasuchmaschinen durchsuchen fachlich und thematisch begrenzte Ausschnitte des Internets.

Meta-Suchmaschinen sind nützlich, wenn man möglichst viele Treffer zu einer Suchanfrage erhalten möchte. Durch die parallele Abfrage mehrerer Suchmaschinen erhältst du Zugriff auf alle Ressourcen, die von den Quellsuchmaschinen indexiert wurden.

Ein großer Nachteil ist jedoch, dass Metasuchmaschinen zum einen kein sinnvolles Ranking vornehmen können - bei aller Kritik an den Rankingkriterien der Quellsuchmaschinen selbst. Zum anderen bleibt das Ranking auf den Suchergebnisseiten den Metasuchmaschinen in der Regel verborgen, beeinflusst aber dennoch die Ausgabe auf den Trefferseiten der Metasuchmaschinen.

## <span id="page-22-0"></span>**DER NEUESTE SCHREI: CHATBOTS**

Die Art und Weise, wie wir nach Informationen suchen, hat sich im Laufe der Jahre stark verändert. Früher stützte sich die Informationssuche im Internet vor allem auf Suchmaschinen wie Google und Bing. Inzwischen gewinnen *Chatbots* immer mehr an Bedeutung.

Chatbots sind computergesteuerte Programme, die entwickelt wurden, um menschenähnliche Unterhaltungen mit Nutzern zu führen. Sie reagieren auf natürliche Spracheingaben (sowohl geschriebene als auch gesprochene) und basieren auf künstlicher Intelligenz und maschinellem Lernen.

Diese Chatbots bieten eine alternative Möglichkeit, Informationen zu suchen und abzurufen, indem sie Gespräche in natürlicher Sprache mit den Nutzern führen. Werfen wir einen kurzen Blick darauf, wie Chatbots traditionelle Suchmaschinen ersetzen können und welche Vorteile sie bieten.

#### <span id="page-22-1"></span>Was können Chatbots?

**Direkte Fragen und Antworten:** Wenn du einen Chatbot benutzt, kannst du ihm direkt Fragen stellen und bekommst sofort eine differenzierte Antwort, die ein breites Themengebiet abdeckt. Du musst dich nicht durch eine Vielzahl von Suchergebnissen klicken.

**Konversationsbasierte Suche**: Im Gegensatz zur Eingabe von Suchbegriffen in ein Suchfeld kannst du mit einem Chatbot in natürlicher Sprache kommunizieren. Der Chatbot kann dir sogar kontextbezogene Fragen stellen, um deine genauen Anforderungen zu verstehen, und dir auf dieser Grundlage relevante Antworten geben. Auf diese Weise ist eine Informationssuche möglich, die einem Gespräch zwischen zwei Menschen zumindest sehr nahe kommt.

**Personalisierte Empfehlungen**: Chatbots können dein Nutzerprofil auswerten und dir darauf basierend personalisierte Antworten geben. Das machen Suchmaschinen in begrenztem Umfang auch.

Was du im Hinterkopf behalten solltest ist, dass Chatbots möglicherweise nicht mit den etablierten Suchmaschinen mithalten können, was die Genauigkeit der Suchergebnisse angeht. Dennoch bieten sie eine zumindest ergänzende, wenn nicht sogar alternative und benutzerfreundlichere Möglichkeit, an Informationen zu gelangen. Letztendlich kannst du einem Chatbot sogar den konkreten Auftrag erteilen, dir einen veröffentlichungsfähigen Text zu einer bestimmten Frage zu schreiben.

Aber: Wenn du die Möglichkeiten eines Chatbots mit der Implantation eines Chips in dein Gehirn verbindest, hast du sogar die Möglichkeit, dein Denken komplett einzustellen.

#### <span id="page-23-0"></span>Probleme und Einschränkungen von Chatbots

Trotz der Vorteile gibt es auch Kritik an Chatbots:

**Eingeschränkte Fähigkeiten**: Chatbots können nur auf vordefinierte Fragen und Szenarien reagieren. Sie können Schwierigkeiten haben, komplexe oder ungewöhnliche Anfragen zu verstehen und angemessen zu beantworten. Stellt man ihm eine Frage, die außerhalb seines vorprogrammierten Wissensbereichs liegt, kann die Antwort schlicht falsch oder zumindest irreführend sein.

**Mangelndes Kontextverständnis**: Chatbots haben Schwierigkeiten, den Kontext einer Konversation vollständig zu erfassen. Auch wenn sie grundsätzlich dafür programmiert sind, können sie dennoch Probleme haben, frühere Fragen oder Antworten zu berücksichtigen und darauf aufbauend zu antworten. Dies kann zu inkonsistenten oder teilweise völlig unangemessenen Antworten führen.

**Sprachliche Einschränkungen**: Chatbots haben Schwierigkeiten, bestimmte sprachliche Nuancen, Wortspiele, Ironie oder komplexe Satzstrukturen zu verstehen. Sie antworten dann möglicherweise wörtlich auf Fragen, anstatt den beabsichtigten Sinn zu erfassen. Die Ergebnisse sind dann eher amüsant.

**Fehlende Emotionalität und Empathie**: Chatbots können zwar menschenähnliche Gespräche führen, es fehlt ihnen aber an echter Emotionalität und Empathie. Dies mag bei der reinen Informationssuche nicht im Vordergrund stehen, aber Chatbots werden z.B. auch in der Kundenkommunikation eingesetzt und hier kann das fehlende Einfühlungsvermögen zu erheblichen kommunikativen Verwerfungen führen.

Chatbots werden herkömmliche Suchmaschinen zwar nicht vollständig ersetzen, aber zunehmend ergänzen. Gerade in bestimmten Fällen, insbesondere bei spezialisierten oder kontextbezogenen Anfragen, können Chatbots effizientere und nutzerfreundlichere Ergebnisse liefern und hier ihre Vorteile ausspielen. Dennoch wird die Internetsuche weiterhin von klassischen Suchmaschinen dominiert werden, die in der Lage sind, große Datenmengen zu indizieren und umfassende Informationen zu liefern. Die Kombination von Chatbot und Suchmaschine eröffnet jedoch völlig neue Möglichkeiten der Informationsbeschaffung und -suche.

## <span id="page-25-0"></span>**"GEHOBENE SUCHE" AUF WISSENSCHAFTSPORTALEN**

G oogle & Co. bieten ihre Dienste nicht aus reiner Menschenfreundlichkeit an - sie wollen Geld verdienen, und das tun sie vor allem mit den Daten, die ihnen die Nutzer ihrer Suchmaschinen bei einer Suchanfrage freiwillig geben.

Es geht also um's Geld …

... Google & Co sind, kurz gesagt, Vermarktungsplattformen für alles und jedes. Hinter dem Vermarktungsgedanken muss nicht einmal ein wirtschaftliches Interesse stehen, vielleicht geht es bei einem im Internet auffindbaren Inhalt auch nur um die Selbstdarstellung desjenigen, der diesen Webinhalt erstellt hat.

Die Folge: Die Treffer bei Google & Co. haben weniger mit der Problemstellung zu tun als mit dem Marktwert dieser Treffer. Bei anspruchsvollen Suchanfragen ist das natürlich ein K.O.-Kriterium.

Die Lösung könnten Wissenschaftsportale - auch *Subject Gateways* genannt sein. Hierzu später noch mehr: *Subject Gateways*.

### <span id="page-26-0"></span>**SONST NOCH: NEWSGROUPS UND MAILING-LISTEN**

D as Internet besteht nicht nur aus *HTML-Seiten* – also den klassischen Webseiten. Darüber hinaus gibt es *RSS-Feeds*, *Newsgroups***,** *Foren* und *Mailinglisten*, in denen viele Informationen zu sehr speziellen Themen ausgetauscht werden – auch diese Informationen können für eine Internetrecherche nützlich sein - vor allem, wenn du genau dort das Spezialwissen findet, das du suchst.

Zwar durchforsten Google & Co. auch diese Verzeichnisse in begrenztem Umfang, aber in den Suchergebnisseiten haben Treffer aus diesen Bereichen oft keine Chance, an prominenter Stelle auf den Suchergebnisseiten zu erscheinen. Die Folgen für die Sichtbarkeit dieser teilweise nicht uninteressanten Inhalte wirst du ohne weitere Erklärung nachvollziehen können.

## <span id="page-27-0"></span>**DER HINTERHOF DES INTERNETS**

 $\mathbf W$  as Google & Co. nicht erfassen und in ihren Trefferlisten ausgeben, bleibt mehr oder weniger im Verborgenen: Niemand findet diese Informationen jedenfalls nicht über Standard-Suchanfragen. Und da die Mehrheit der Informationssuchenden von diesen verborgenen Ecken des Webs nichts weiß, kanalisiert sich das nutzbare Wissen des Internets zunehmend auf die Ergebnisse, die der Algorithmus eines vor allem kommerziell interessierten Riesenkonzerns zulässt.

Der weitaus größere Teil des Internets - das *Deep Web* - bleibt außen vor.

#### <span id="page-27-1"></span>Deep Web

Das **Deep Web** ist weitaus größer als das, was uns alltäglichen Internetnutzern auf den ersten Blick zugänglich ist - nach einer schon einige Jahre alten Studie ist es etwa 5000 mal größer als das von klassischen Suchmaschinen erfasste Internet.

Über diese von Suchmaschinen nicht *gecrawlten* (= maschinell durchsuchten) Bereiche hinaus umfasst das Deep Web auch jene Inhalte, die aus den unterschiedlichsten Gründen nicht frei zugänglich sind. Dies können sein

- p*asswortgeschützte Bereich*e oder anderweitig geschützte Bereiche,
- Inhalte, die nicht dem *HTML*-Protokoll folgen (die z.B. das *GOPHER* oder *FTP-Protokoll verwenden, mit dem ein "normaler" Browser nicht* umgehen kann),
- und dann gibt es natürlich noch die Inhalte, die aus gutem Grund versteckt sind - und wenn man sie wirklich nutzen will, sollte man vorher die Strafverfolgungsbehörden oder die NSA informieren.

Zum Deep Web gehören aber auch Inhalte, die erst bei einer Anfrage dynamisch generiert werden - dies ist z.B. bei den meisten Fachdatenbanken der Fall.

Da *Google & Co*. kaum Zugriff auf das Deep Web haben, gibt es auch Suchmaschinen, die sich auf das Deep Web und sogar das Dark Net spezialisiert haben, z.B:

- *[Hidden Wiki](https://thehiddenwiki.org)* (eigentlich keine Suchmaschine, sondern ein Wiki, das als Einstieg ins Darknet dienen kann),
- *[Ahmia](https://ahmia.fi)* (eine recht einfach zu nutzende Suchmaschine für das Darknet, sie ist auch für das normale Internet nutzbar),
- *[Edumine](https://www.edumine.com/)* (für eher akademische Zwecke, aber mit nerviger und CDN-Anfrage, die noch dazu ein Datenschutzprobleme hat, das man beim Ausflug ins Darknet vielleicht im Auge behalten sollte),
- *[Beaucoup](http://www.beaucoup.com)*,
- *[Not Evil](https://hss3uro2hsxfogfq.onion.to)*.
- <span id="page-28-2"></span>• *[Haystack](http://haystakvxad7wbk5.onion)* (nutzt einen eigenen Index[\)1](#page-28-0)
- <span id="page-28-3"></span>• *[Torch](http://www.torch.com)* (die älteste Suchmaschine dieser Art[\)2](#page-28-1)

<span id="page-28-1"></span> $2$  dito.

<span id="page-28-0"></span>Nicht mit einem normalen Browser aufrufbar [1](#page-28-2)

#### <span id="page-29-0"></span>Dark Net

Was das Darknet betrifft: Im Darknet gibt es nicht nur illegale, sondern auch nützliche, spannende und interessante Seiten. Darknet-Seiten haben aber nicht die üblichen Domains wie .de, .com oder .org, sondern enden mit einer .*onion*. **Onion-Links** kannst du nicht im normalen Browser anklicken, aber du kannst gefundene Links vom normalen Browser in den *[Tor-Browser](https://www.torproject.org/projects/torbrowser.html)* kopieren[.3](#page-29-1)

> <span id="page-29-2"></span>**Neben dem Tor-Browser bietet auch der Brave-Browser die Möglichkeit, das Tor-Netzwerk und damit das Darknet zu nutzen. Brave ist ein sehr datenschutzfreundlicher Browser, der auch für das normale Internet genutzt werden kann.**

Das Darknet ist mit DEVONagent nicht nutzbar. Wie bei anderen Browsern auch, bekommst du die Meldung, dass du nicht mit dem Internet verbunden bist das liegt daran, dass normale Browser das Übertragungsprotokoll nicht verstehen.

<span id="page-29-1"></span>[<sup>3</sup>](#page-29-2) Auch der Brave-Browser kann mit .onion-Links umgehen